*Embedded System Formulas...* 1/10

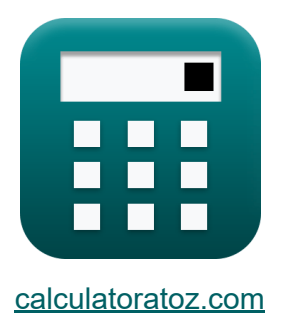

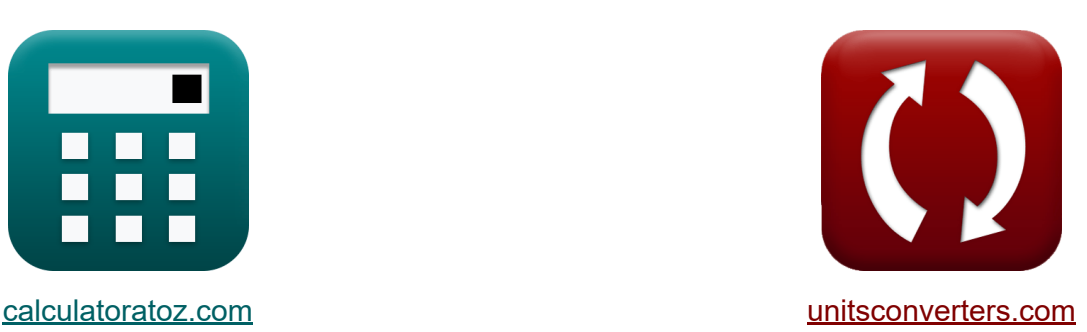

# **Sistema Integrado Fórmulas**

¡Ejemplos!

**iCalculadoras! i**Ejemplos! **iConversiones!** 

Marcador **[calculatoratoz.com](https://www.calculatoratoz.com/es)**, **[unitsconverters.com](https://www.unitsconverters.com/es)**

Cobertura más amplia de calculadoras y creciente - **¡30.000+ calculadoras!** Calcular con una unidad diferente para cada variable - **¡Conversión de unidades integrada!**

La colección más amplia de medidas y unidades - **¡250+ Medidas!**

¡Siéntete libre de COMPARTIR este documento con tus amigos!

*[Por favor, deje sus comentarios aquí...](https://docs.google.com/forms/d/e/1FAIpQLSf4b4wDgl-KBPJGChMJCxFlqrHvFdmw4Z8WHDP7MoWEdk8QOw/viewform?usp=pp_url&entry.1491156970=Sistema%20Integrado%20F%C3%B3rmulas)*

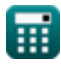

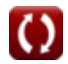

# **Lista de 19 Sistema Integrado Fórmulas**

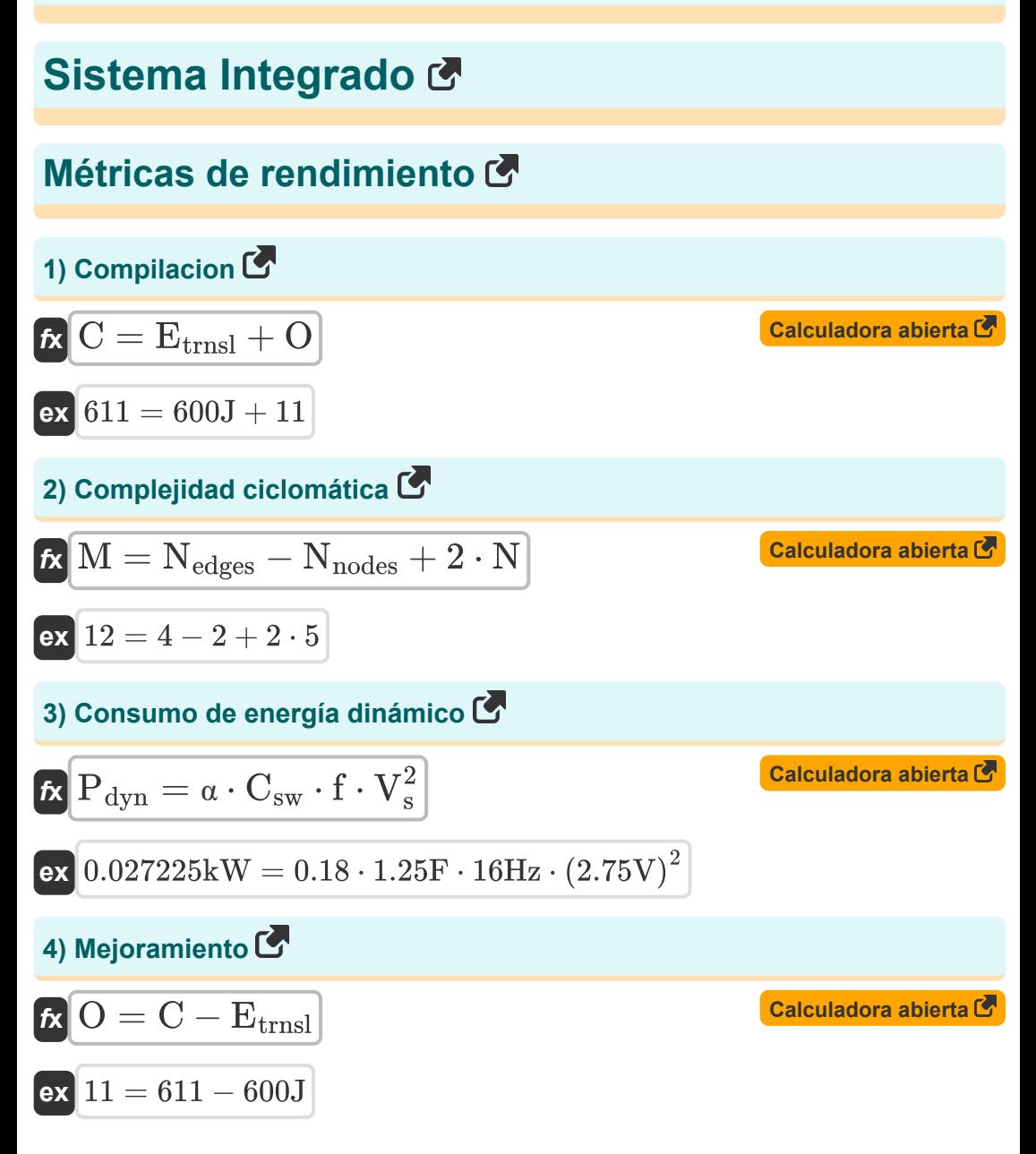

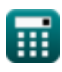

*Embedded System Formulas...* 3/10

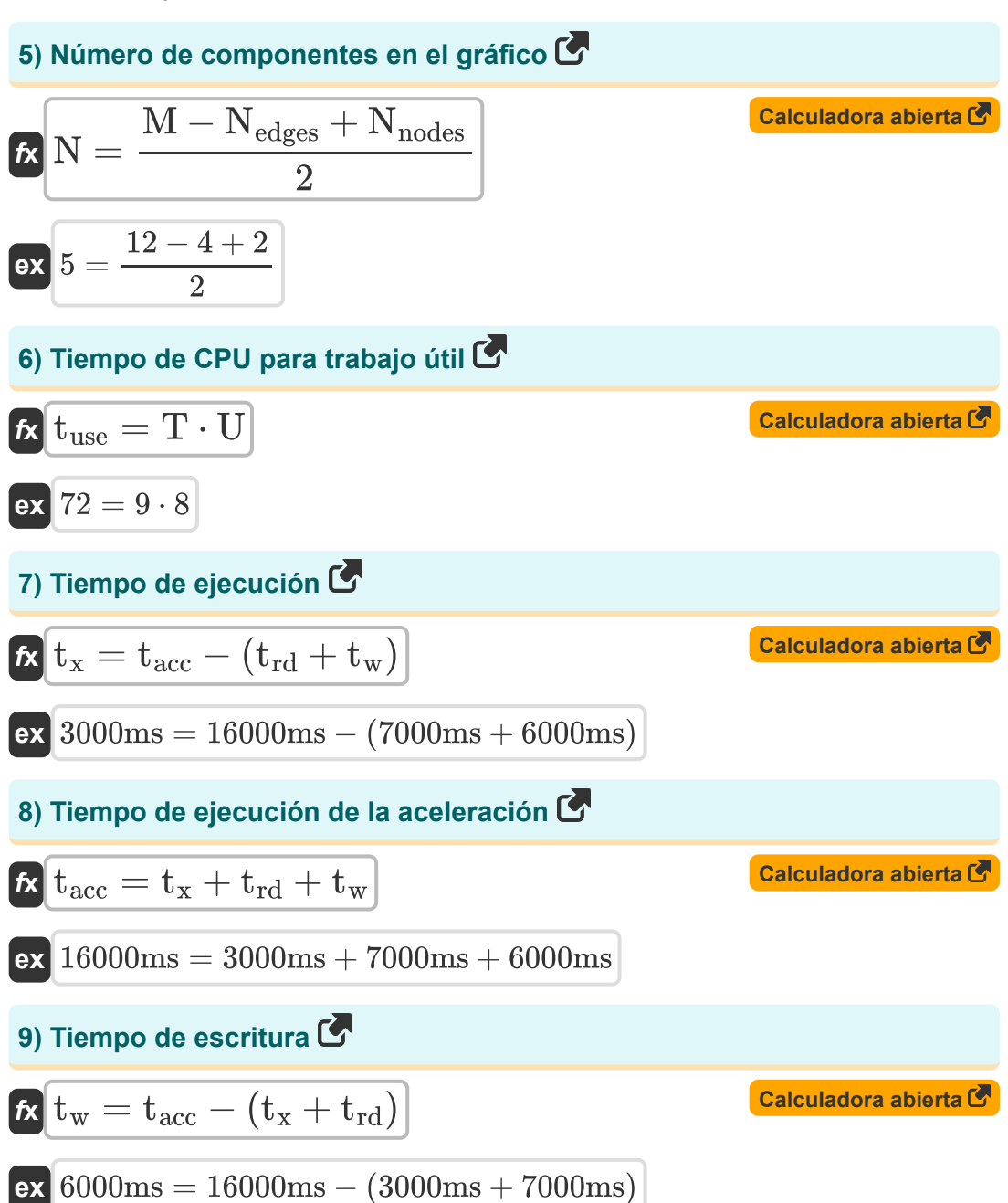

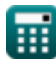

*Embedded System Formulas...* 4/10

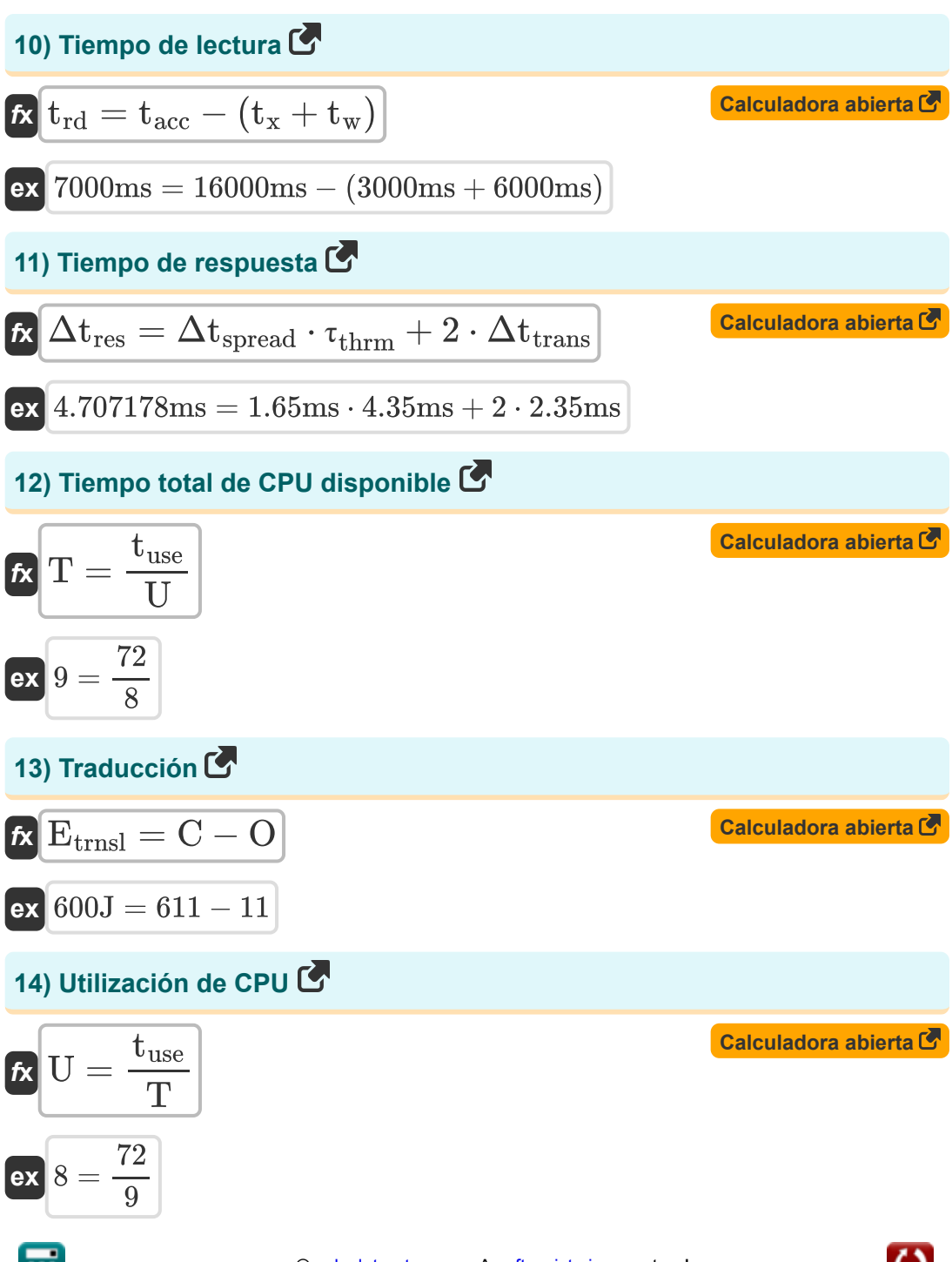

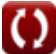

*Embedded System Formulas...* 5/10

#### **15) Velocidad de transmisión**

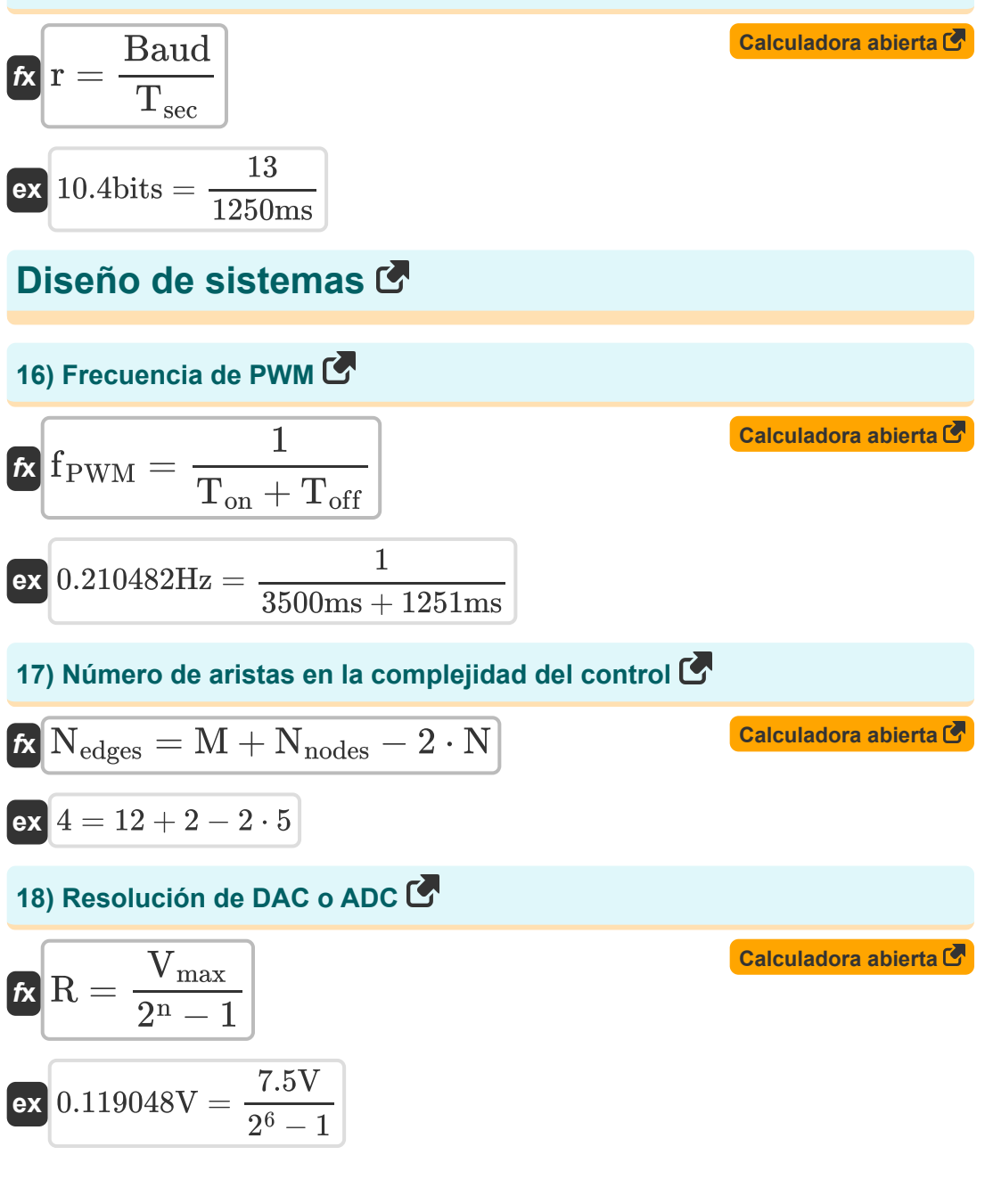

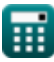

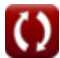

*Embedded System Formulas...* 6/10

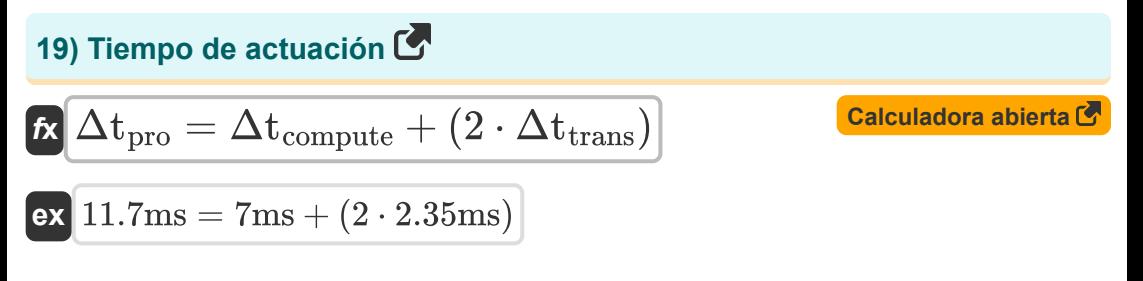

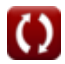

## **Variables utilizadas**

- **∆tpro** Tiempo de actuación *(Milisegundo)*
- **Baud** Número de elementos de señal
- **C** Compilacion
- **Csw** Capacitancia conmutada *(Faradio)*
- **Etrnsl** Energía traslacional *(Joule)*
- **f** Frecuencia *(hercios)*
- **fPWM** Frecuencia de PWM *(hercios)*
- **M** Complejidad ciclomática
- **n** Bits para codificación digital
- **N** Número de componentes
- **Nedges** Número de aristas
- **Nnodes** Número de nodos
- **O** Mejoramiento
- **Pdyn** Consumo de energía dinámico *(Kilovatio)*
- **r** Velocidad de baudios *(Un poco)*
- **R** Resolución *(Voltio)*
- **T** Tiempo total de CPU disponible
- **tacc** Tiempo de ejecución de aceleración *(Milisegundo)*
- **Toff** Fuera de tiempo *(Milisegundo)*
- **Ton** A tiempo *(Milisegundo)*
- $\mathbf{t}_{\mathsf{rd}}$  Tiempo de lectura *(Milisegundo)*
- **Tsec** Tiempo en segundos *(Milisegundo)*

*Embedded System Formulas...* 8/10

- **tuse** Tiempo útil de la CPU
- **t<sup>w</sup>** Tiempo de escritura *(Milisegundo)*
- **t<sup>x</sup>** Tiempo de ejecución *(Milisegundo)*
- **U** Utilización de la CPU
- **Vmax** Voltaje máximo *(Voltio)*
- **V<sup>s</sup>** Voltaje de suministro *(Voltio)*
- **α** Factor de actividad de conmutación
- **Δtcompute** Tiempo de cálculo incrustado *(Milisegundo)*
- **Δtres** Tiempo de respuesta *(Milisegundo)*
- **Δtspread** Tiempo entre actividad de cambio *(Milisegundo)*
- **Δttrans** Tiempo de transmisión *(Milisegundo)*
- **τthrm** Constante de tiempo térmico *(Milisegundo)*

## **Constantes, funciones, medidas utilizadas**

- Medición: **Tiempo** in Milisegundo (ms) *Tiempo Conversión de unidades*
- Medición: **Energía** in Joule (J) *Energía Conversión de unidades*
- Medición: **Energía** in Kilovatio (kW) *Energía Conversión de unidades*
- Medición: **Frecuencia** in hercios (Hz) *Frecuencia Conversión de unidades*
- Medición: **Almacenamiento de datos** in Un poco (bits) *Almacenamiento de datos Conversión de unidades*
- Medición: **Capacidad** in Faradio (F) *Capacidad Conversión de unidades*
- Medición: **Potencial eléctrico** in Voltio (V) *Potencial eléctrico Conversión de unidades*

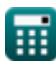

### **Consulte otras listas de fórmulas**

- **Comunicación digital Fórmulas**
- **Sistema Integrado Fórmulas**
- **Teoría y codificación de la información Fórmulas**
- **Diseño de fibra óptica Fórmulas**
- **Dispositivos optoelectrónicos Fórmulas**
- **Ingeniería de Televisión Fórmulas**

¡Siéntete libre de COMPARTIR este documento con tus amigos!

#### **PDF Disponible en**

[English](https://www.calculatoratoz.com/PDF/Nodes/3529/Embedded-system-Formulas_en.PDF) [Spanish](https://www.calculatoratoz.com/PDF/Nodes/3529/Embedded-system-Formulas_es.PDF) [French](https://www.calculatoratoz.com/PDF/Nodes/3529/Embedded-system-Formulas_fr.PDF) [German](https://www.calculatoratoz.com/PDF/Nodes/3529/Embedded-system-Formulas_de.PDF) [Russian](https://www.calculatoratoz.com/PDF/Nodes/3529/Embedded-system-Formulas_ru.PDF) [Italian](https://www.calculatoratoz.com/PDF/Nodes/3529/Embedded-system-Formulas_it.PDF) [Portuguese](https://www.calculatoratoz.com/PDF/Nodes/3529/Embedded-system-Formulas_pt.PDF) [Polish](https://www.calculatoratoz.com/PDF/Nodes/3529/Embedded-system-Formulas_pl.PDF) [Dutch](https://www.calculatoratoz.com/PDF/Nodes/3529/Embedded-system-Formulas_nl.PDF)

*12/18/2023 | 3:30:10 PM UTC [Por favor, deje sus comentarios aquí...](https://docs.google.com/forms/d/e/1FAIpQLSf4b4wDgl-KBPJGChMJCxFlqrHvFdmw4Z8WHDP7MoWEdk8QOw/viewform?usp=pp_url&entry.1491156970=Sistema%20Integrado%20F%C3%B3rmulas)*